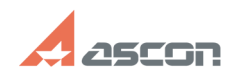

## **Некорректное отображение[..] Правитное отображение 1.1 12.120 12.120 12.120 12.14:34**

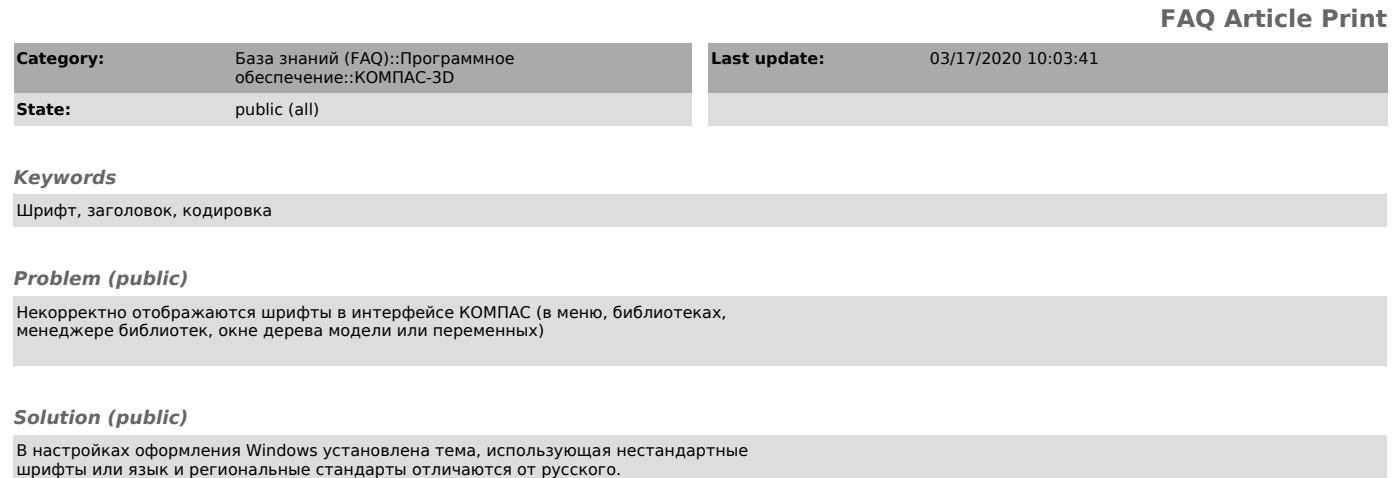

Для решения проблемы необходимо:

1. В настройках оформления системы изменить тему оформления на другую, любую из стандартных тем.

2. Переустановить региональные стандарты - установить английский (США), при этом единицы измерения тоже скинуть на английские. После вернуть на Русский.

3. В региональных настройках включить русский язык для программ, не поддерживающих Юникод